# Package 'amapGeocode'

October 12, 2022

Type Package Title An Interface to the 'AutoNavi Maps' API Geocoding Services Version 0.6.0 Description Getting and parsing data of location geocode/reversegeocode and administrative regions from 'AutoNavi Maps'<[https:](https://lbs.amap.com/api/webservice/summary) [//lbs.amap.com/api/webservice/summary](https://lbs.amap.com/api/webservice/summary)> API. License MIT + file LICENSE Depends  $R$  ( $>= 3.5$ ) Imports httr, jsonlite, magrittr, sjmisc, stats, xml2, data.table, furrr Suggests stringr, knitr, rmarkdown, testthat, spelling, covr VignetteBuilder knitr Encoding UTF-8 RoxygenNote 7.1.1 Language en-US URL <https://github.com/womeimingzi11/amapGeocode> BugReports <https://github.com/womeimingzi11/amapGeocode/issues> NeedsCompilation no Author Han Chen [aut, cre], Wanyanhan Jiang [ctb] Maintainer Han Chen <chenhan28@gmail.com> Repository CRAN

Date/Publication 2021-04-19 07:20:02 UTC

# R topics documented:

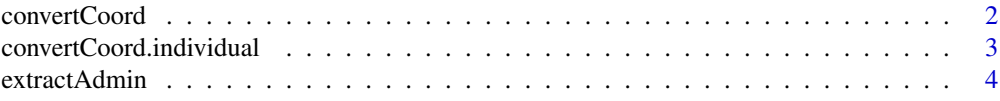

# <span id="page-1-0"></span>2 convertCoord

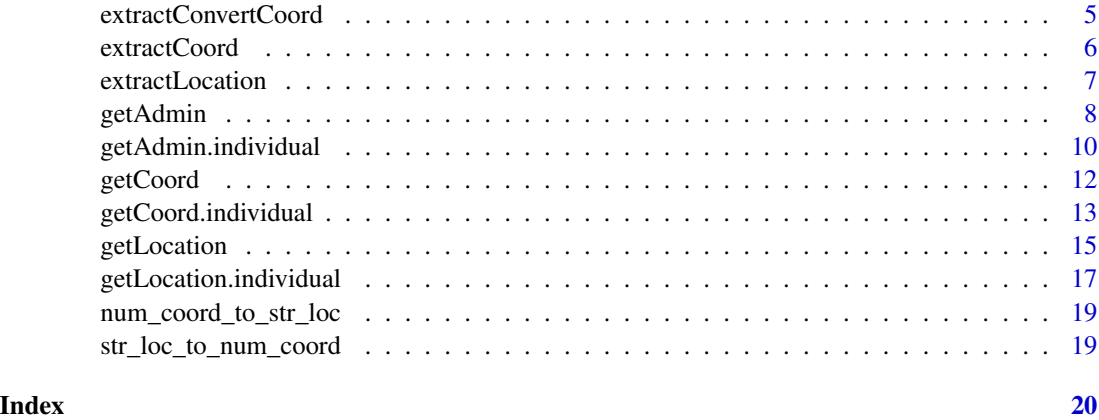

<span id="page-1-1"></span>convertCoord *Convert coordinate from different coordinate systems to AutoNavi system*

#### Description

This function is a wrap of coordinate convert API of AutoNavi Map Service. While how to input the origin coordinate is sill unstable and 95% sure that it will have a breaking change in the future. Please consider carefully if introduced this function in product environment.

#### Usage

```
convertCoord(
  locations,
  key = NULL,
  coordsys = NULL,
  sig = NULL,output = "data.table",
  keep_bad_request = TRUE,
  ...
)
```
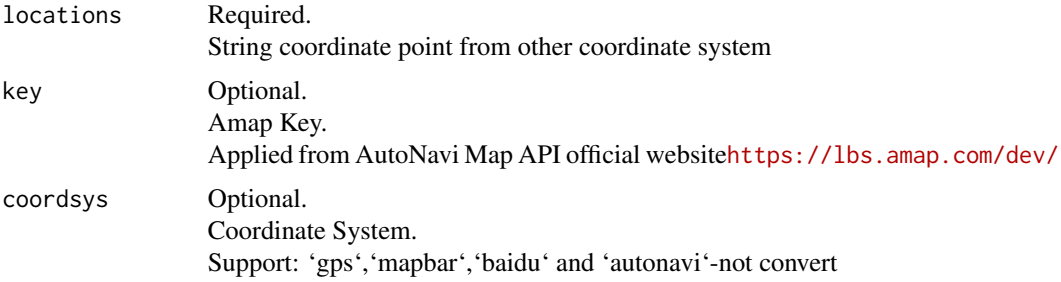

<span id="page-2-0"></span>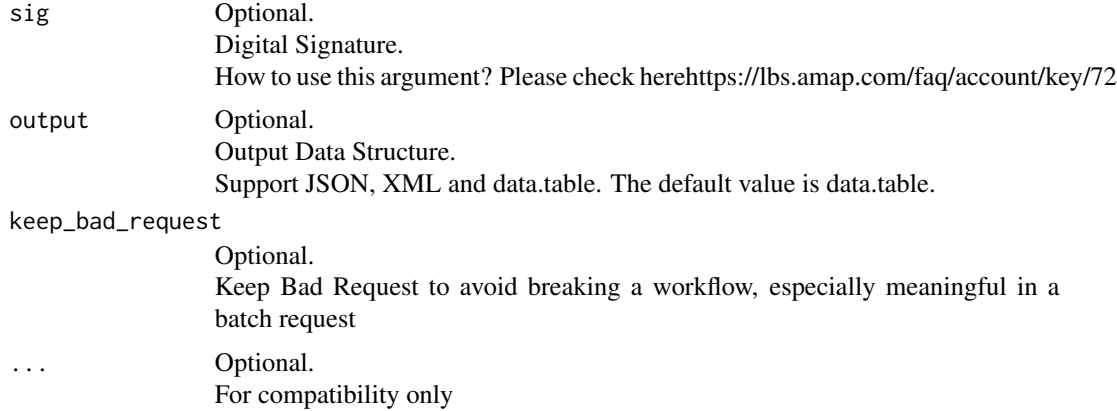

Returns a JSON, XML or data.table of results containing detailed geocode information. See [https:](https://lbs.amap.com/api/webservice/guide/api/convert) [//lbs.amap.com/api/webservice/guide/api/convert](https://lbs.amap.com/api/webservice/guide/api/convert) for more information.

#### See Also

[convertCoord](#page-1-1)

# Examples

## Not run: library(amapGeocode)

```
# Before the `convertCoord()` is executed,
# the token should be set by `option(amap_key = 'key')`
# or set by key argument in `convertCoord()`
```

```
# get result of converted coordinate system as a data.table
convertCoord("116.481499,39.990475", coordsys = "gps")
# get result of converted coordinate system as a XML
convertCoord("116.481499,39.990475", coordsys = "gps", to_table = FALSE)
```
## End(Not run)

convertCoord.individual

*Convert an individual coordinate from different coordinate systems to AutoNavi system*

#### Description

Convert an individual coordinate from different coordinate systems to AutoNavi system

# Usage

```
convertCoord.individual(
  locations,
  key = NULL,
  coordsys = NULL,
  sig = NULL,output = "data.table",
  keep_bad_request = TRUE,
  ...
)
```
## Arguments

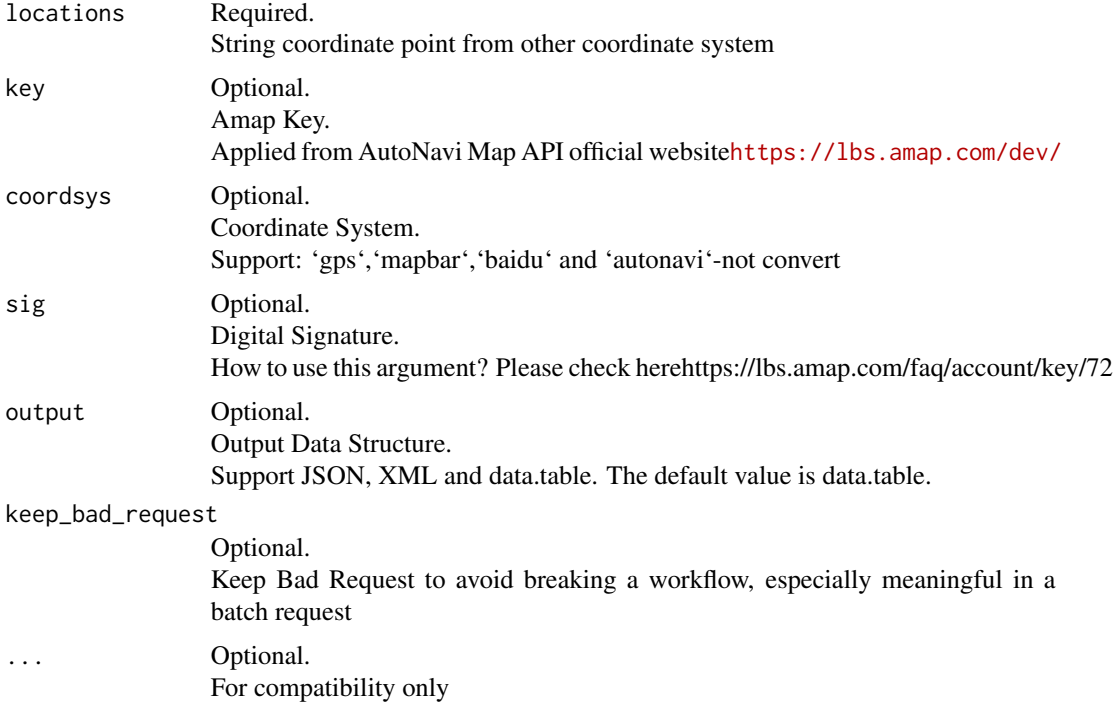

#### Value

Returns a JSON, XML or data.table of results containing detailed geocode information. See [https:](https://lbs.amap.com/api/webservice/guide/api/convert) [//lbs.amap.com/api/webservice/guide/api/convert](https://lbs.amap.com/api/webservice/guide/api/convert) for more information.

<span id="page-3-1"></span>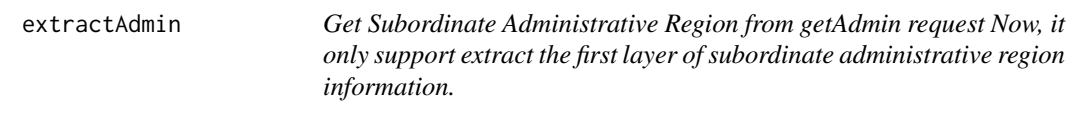

<span id="page-3-0"></span>

#### <span id="page-4-0"></span>extractConvertCoord 5

#### Description

Get Subordinate Administrative Region from getAdmin request Now, it only support extract the first layer of subordinate administrative region information.

#### Usage

```
extractAdmin(res)
```
#### Arguments

res Response from getAdmin.

#### Value

Returns a data.table which extracts detailed subordinate administrative region information from results of getCoord. See <https://lbs.amap.com/api/webservice/guide/api/district> for more information.

#### See Also

[getAdmin](#page-7-1)

#### Examples

```
## Not run:
library(dplyr)
library(amapGeocode)
# Before the `getAdmin()` is executed,
# the token should be set by `option(amap_key = 'key')`
# or set by key argument in `getAdmin()`
# Get subordinate administrative regions as a XML
getAdmin("Sichuan Province", output = "XML") %>%
  # extract subordinate administrative regions as a data.table
  extractAdmin()
## End(Not run)
```
extractConvertCoord *Extract converted coordinate points from convertCoord request*

#### Description

Extract converted coordinate points from convertCoord request

#### <span id="page-5-0"></span>Usage

extractConvertCoord(res)

#### Arguments

res Required. Response from convertCoord.

#### Value

Returns a data.table which extracts converted coordinate points from request of convertCoord. See <https://lbs.amap.com/api/webservice/guide/api/convert> for more information.

#### See Also

[convertCoord](#page-1-1)

#### Examples

```
## Not run:
library(dplyr)
library(amapGeocode)
# Before the `convertCoord()` is executed,
# the token should be set by `option(amap_key = 'key')`
# or set by key argument in `convertCoord()`
# get result of converted coordinate system as a XML
convertCoord("116.481499,39.990475", coordsys = "gps", to_table = FALSE) %>%
  # extract result of converted coordinate system as a data.table
  extractConvertCoord()
## End(Not run)
```
<span id="page-5-1"></span>extractCoord *Extract coordinate from location request*

#### Description

Extract coordinate from location request

#### Usage

```
extractCoord(res)
```
#### Arguments

res Required.

Response from getCoord.

#### <span id="page-6-0"></span>extractLocation 7

## Value

Returns a data.table which extracts detailed coordinate information from results of getCoord. See <https://lbs.amap.com/api/webservice/guide/api/georegeo> for more information.

#### See Also

[getCoord](#page-11-1)

#### Examples

```
## Not run:
library(dplyr)
library(amapGeocode)
# Before the `getCoord()` is executed,
# the token should be set by `option(amap_key = 'key')`
# or set by key argument in `getCoord()`
# Get geocode as a XML
getCoord("IFS Chengdu", output = "XML") %>%
  # extract geocode regions as a data.table
  extractCoord()
```
## End(Not run)

extractLocation *Extract location from coordinate request*

#### Description

Extract location from coordinate request

#### Usage

```
extractLocation(res)
```
#### Arguments

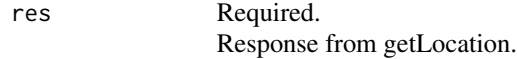

#### Value

Returns a data.table which extracts detailed location information from results of getLocation. See <https://lbs.amap.com/api/webservice/guide/api/georegeo> for more information.

#### See Also

[getLocation](#page-14-1)

#### Examples

```
## Not run:
library(dplyr)
library(amapGeocode)
# Before the `getLocation()` is executed,
# the token should be set by `option(amap_key = 'key')`
# or set by key argument in `getLocation()`
# Get reverse-geocode as a XML
getLocation(104.043284, 30.666864, output = "XML") %>%
  # extract reverse-geocode regions as a table
  extractLocation()
## End(Not run)
```
<span id="page-7-1"></span>getAdmin *Get Subordinate Administrative Regions from location*

#### Description

Get Subordinate Administrative Regions from location

#### Usage

```
getAdmin(
  keywords,
  key = NULL,subdistrict = NULL,
 page = NULL,
 offset = NULL,extensions = NULL,
 filter = NULL,
  callback = NULL,
 output = "data.table",
 keep_bad_request = TRUE,
  ...
```

```
)
```
#### **Arguments**

keywords Required. Search keywords. Rules: Country/Region, Province/State, City, County/District, Town, Country, Road, Number, Room, Building.

<span id="page-7-0"></span>

#### getAdmin 90 and 200 and 200 and 200 and 200 and 200 and 200 and 200 and 200 and 200 and 200 and 200 and 200 and 200 and 200 and 200 and 200 and 200 and 200 and 200 and 200 and 200 and 200 and 200 and 200 and 200 and 200 an

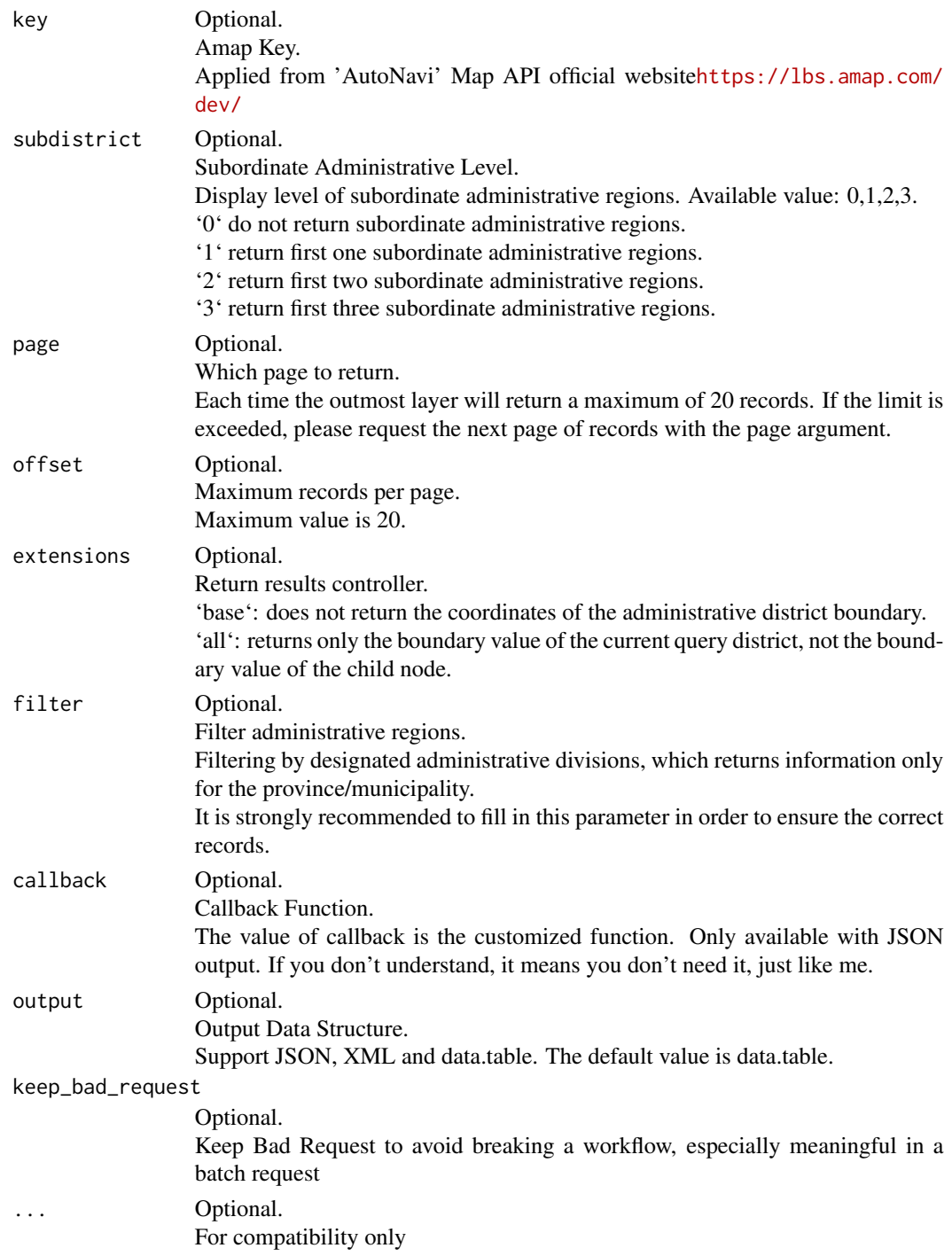

#### Value

Returns a JSON or XML of results containing detailed subordinate administrative region information. See <https://lbs.amap.com/api/webservice/guide/api/district> for more information.

#### See Also

[extractAdmin](#page-3-1)

#### Examples

## Not run: library(amapGeocode) # Before the 'getAdmin()' is executed, # the token should be set by `option(amap\_key = 'key')` # or set by key argument in `getAdmin()` # Get subordinate administrative regions as a data.table getAdmin("Sichuan Province") # Get subordinate administrative regions as a XML getCoord("Sichuan Province", output = "XML") ## End(Not run)

getAdmin.individual *Get an individual data.table of Subordinate Administrative Regions from location*

#### Description

Get an individual data.table of Subordinate Administrative Regions from location

#### Usage

```
getAdmin.individual(
 keywords,
 key = NULL,
  subdistrict = NULL,
 page = NULL,
 offset = NULL,
 extensions = NULL,
  filter = NULL,
 callback = NULL,
  output = "data.table",
 keep_bad_request = TRUE,
  ...
)
```
<span id="page-9-0"></span>

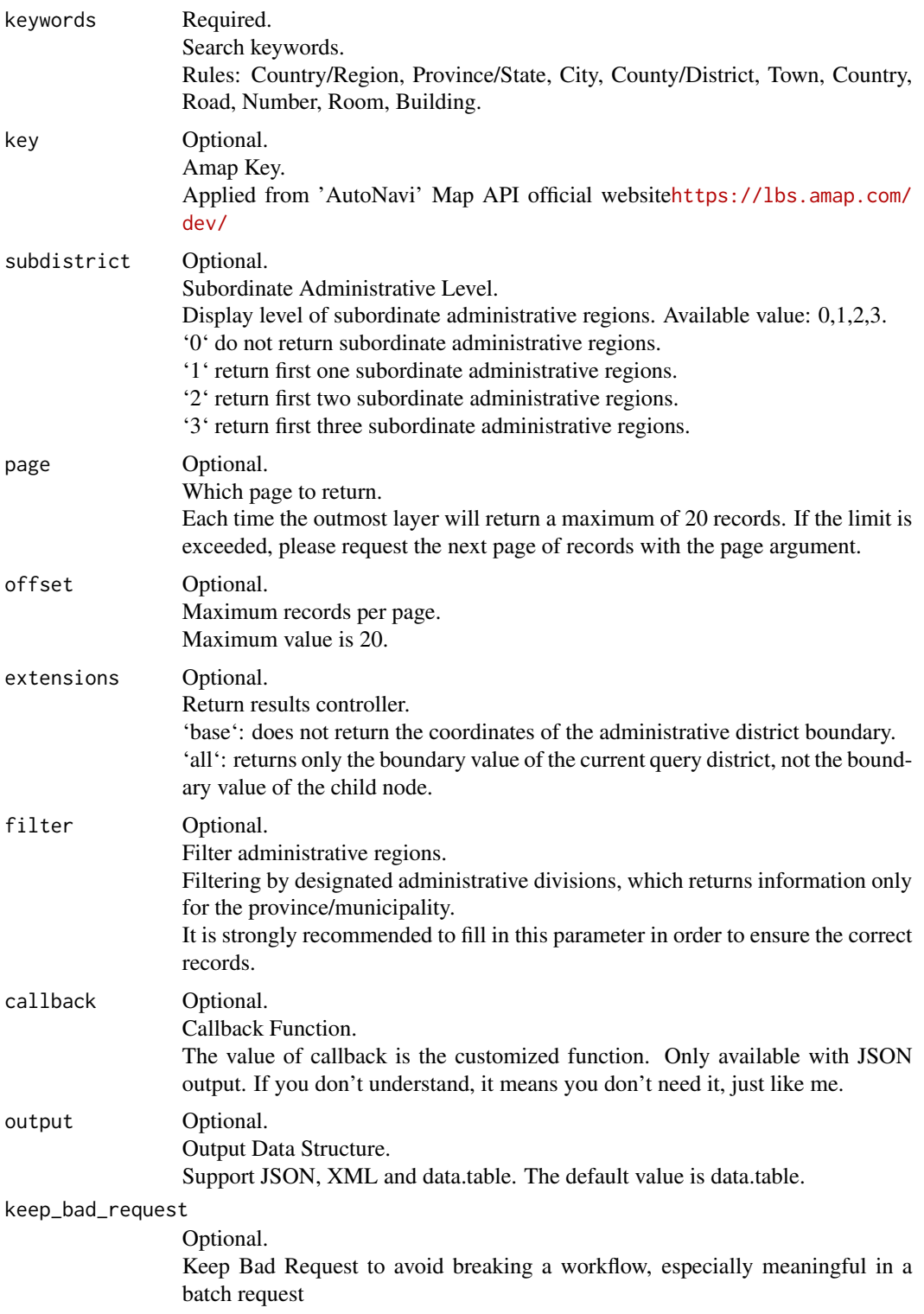

<span id="page-11-0"></span>... Optional. For compatibility only

# Value

Returns a JSON or XML of results containing detailed subordinate administrative region information. See <https://lbs.amap.com/api/webservice/guide/api/district> for more information.

<span id="page-11-1"></span>getCoord *Get coordinate from location*

# Description

Get coordinate from location

#### Usage

```
getCoord(
  address,
 key = NULL,
  city = NULL,
  sig = NULL,output = "data.table",
  callback = NULL,
 keep_bad_request = TRUE,
  ...
)
```
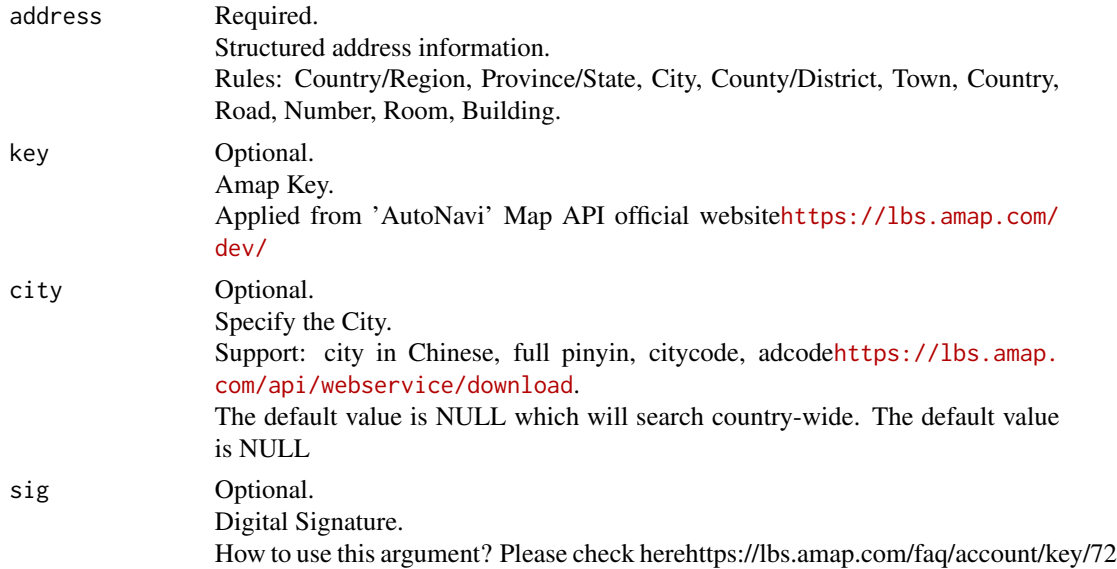

<span id="page-12-0"></span>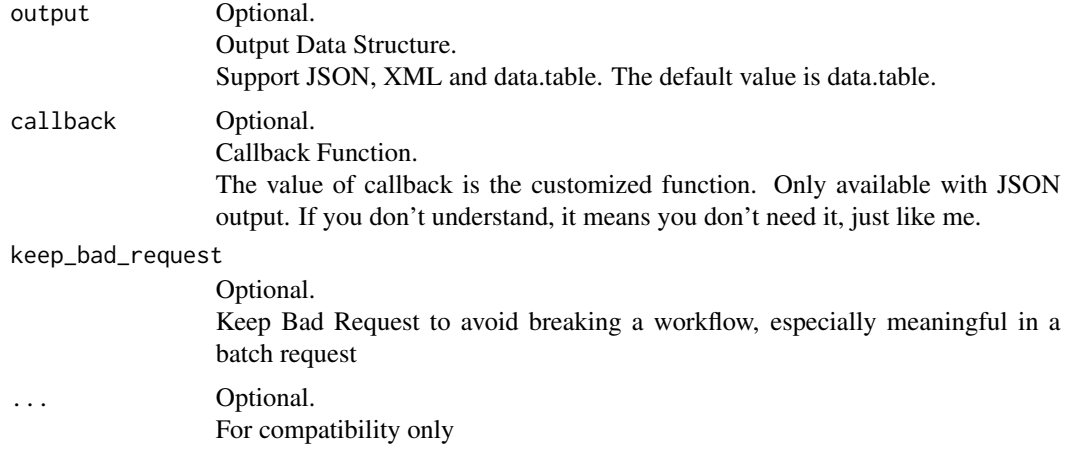

Returns a JSON, XML or data.table of results containing detailed geocode information. See [https:](https://lbs.amap.com/api/webservice/guide/api/georegeo) [//lbs.amap.com/api/webservice/guide/api/georegeo](https://lbs.amap.com/api/webservice/guide/api/georegeo) for more information.

#### See Also

[extractCoord](#page-5-1)

#### Examples

```
## Not run:
library(amapGeocode)
# Before the `getCoord()` is executed,
# the token should be set by `option(amap_key = 'key')`
# or set by key argument in `getCoord()`
# Get geocode as a data.table
getCoord("IFS Chengdu")
# Get geocode as a XML
getCoord("IFS Chengdu", output = "XML")
## End(Not run)
```
getCoord.individual *Get an individual coordinate from location*

#### Description

Get an individual coordinate from location

# Usage

```
getCoord.individual(
  address,
  key = NULL,
  city = NULL,
  sig = NULL,output = "data.table",
  callback = NULL,
  keep_bad_request = TRUE,
  ...
\mathcal{L}
```
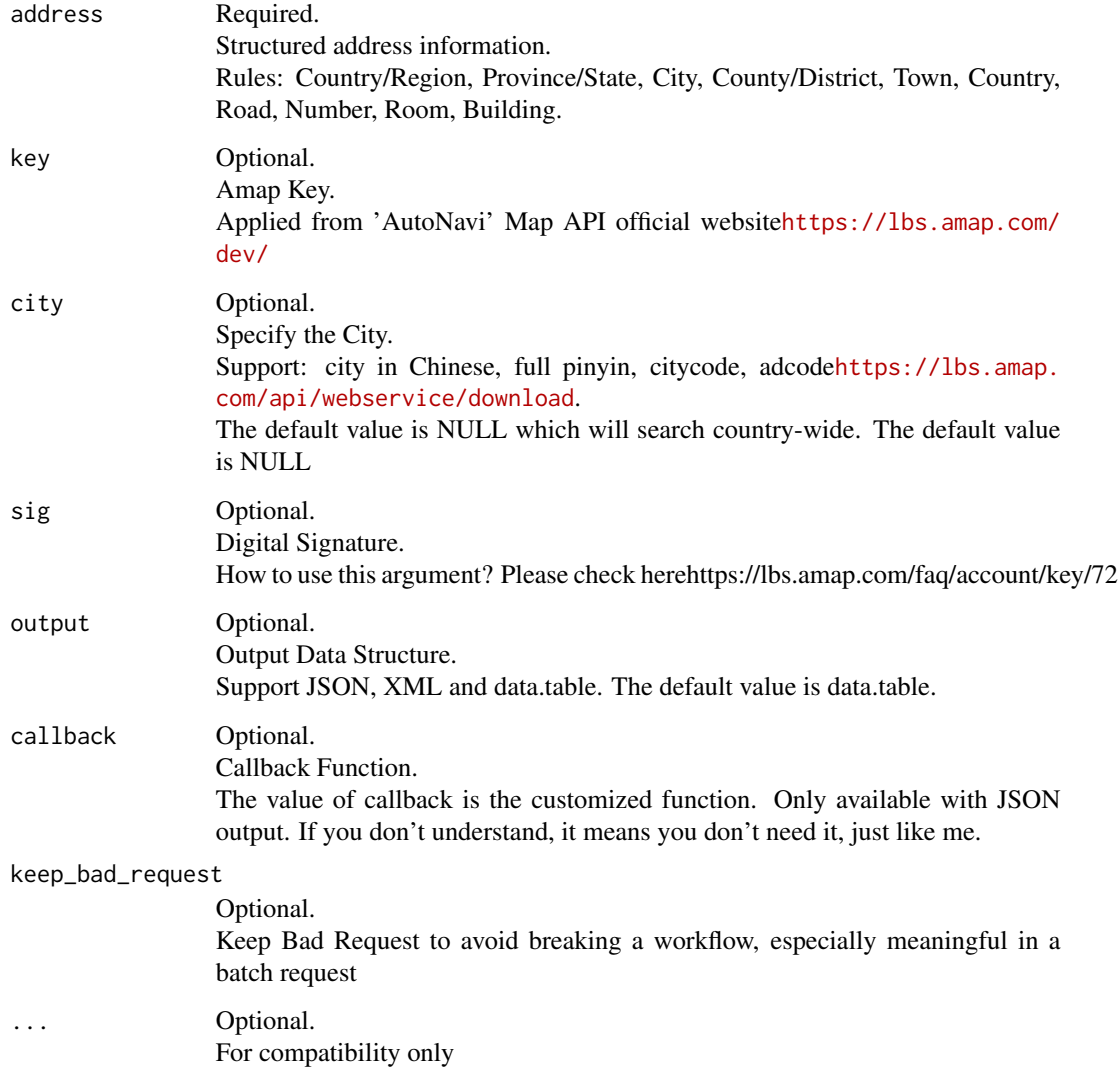

#### <span id="page-14-0"></span>getLocation 15

## Value

Returns a JSON, XML or data.table of results containing detailed geocode information. See [https:](https://lbs.amap.com/api/webservice/guide/api/georegeo) [//lbs.amap.com/api/webservice/guide/api/georegeo](https://lbs.amap.com/api/webservice/guide/api/georegeo) for more information.

<span id="page-14-1"></span>getLocation *Get location from coordinate*

#### Description

Get location from coordinate

#### Usage

```
getLocation(
  lng,
  lat,
  key = NULL,
 poitype = NULL,
  radius = NULL,
  extensions = NULL,
  roadlevel = NULL,
  sig = NULL,output = "data.table",
  callback = NULL,
  homeorcorp = 0,
  keep_bad_request = TRUE,
  ...
)
```
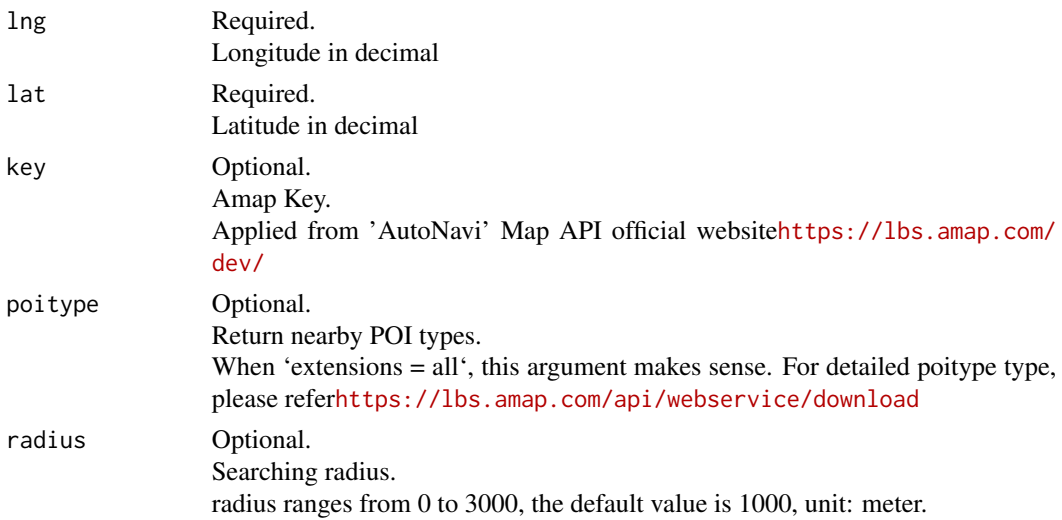

<span id="page-15-0"></span>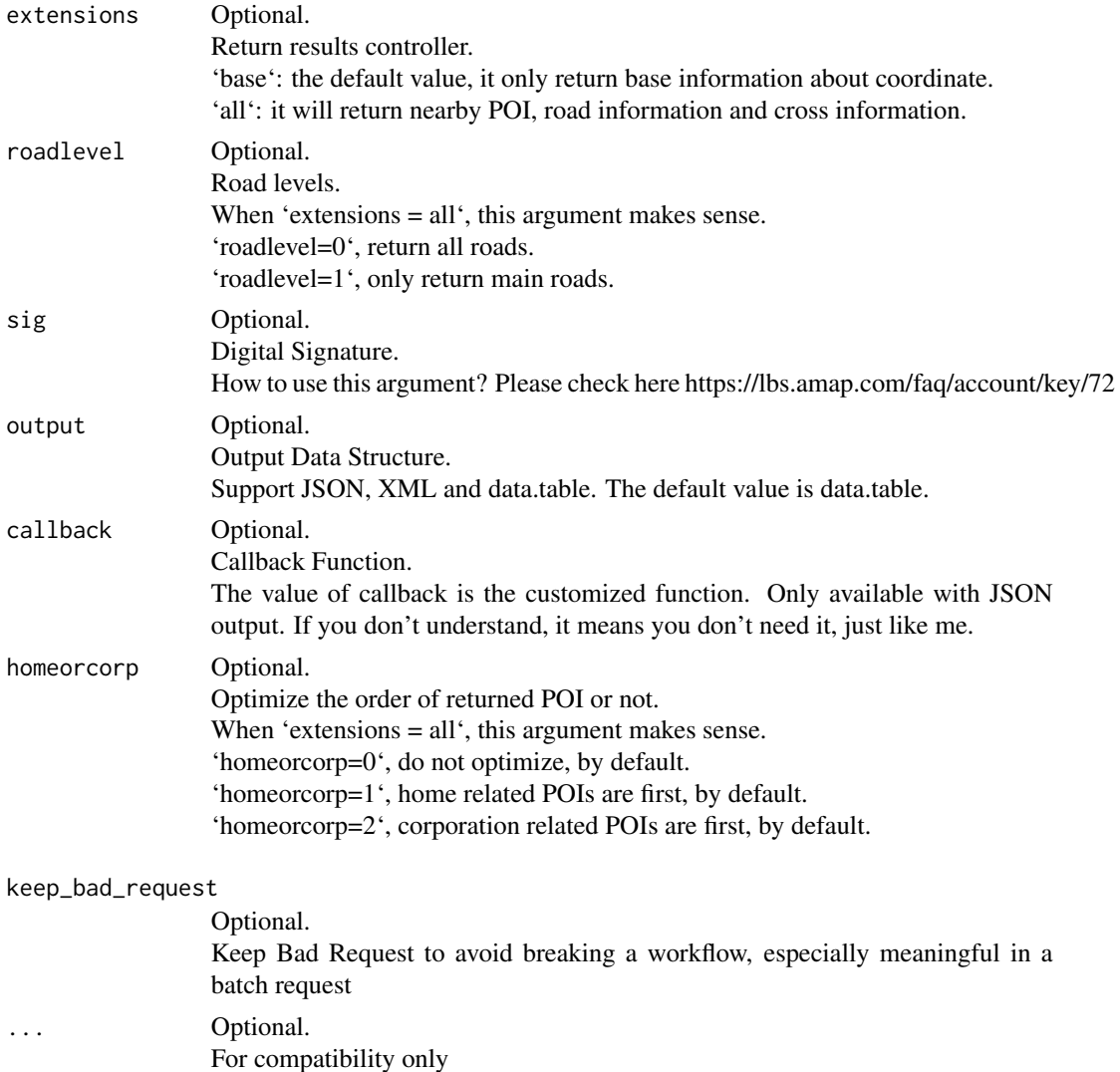

Returns a JSON, XML or data.table of results containing detailed reverse geocode information. See <https://lbs.amap.com/api/webservice/guide/api/georegeo> for more information.

#### See Also

#### [extractCoord](#page-5-1)

# Examples

## Not run: library(amapGeocode)

# Before the `getLocation()` is executed,

#### <span id="page-16-0"></span>getLocation.individual 17

```
# the token should be set by `option(amap_key = 'key')`
# or set by key argument in `getLocation()`
# Get reverse-geocode as a table
getLocation(104.043284, 30.666864)
# Get reverse-geocode as a XML
getLocation("104.043284, 30.666864", output = "XML")
## End(Not run)
```
getLocation.individual

*Get an individual location from coordinate*

#### Description

Get an individual location from coordinate

#### Usage

```
getLocation.individual(
  lng,
  lat,
 key = NULL,
 poitype = NULL,
  radius = NULL,
  extensions = NULL,
  roadlevel = NULL,
  sig = NULL,output = "data.table",
  callback = NULL,
  homeorcorp = 0,
  keep_bad_request = TRUE,
  ...
\mathcal{L}
```
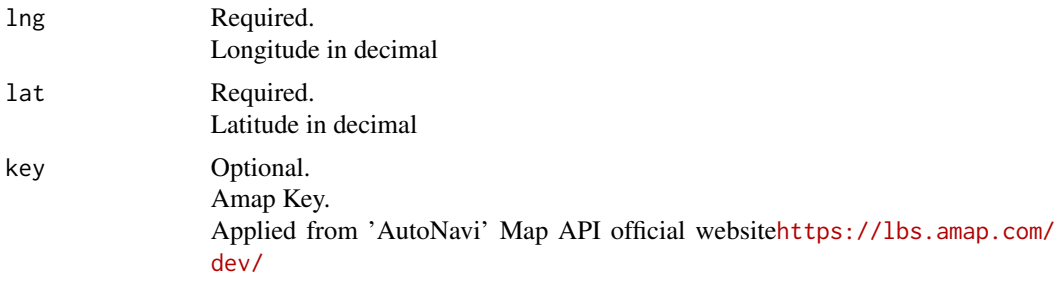

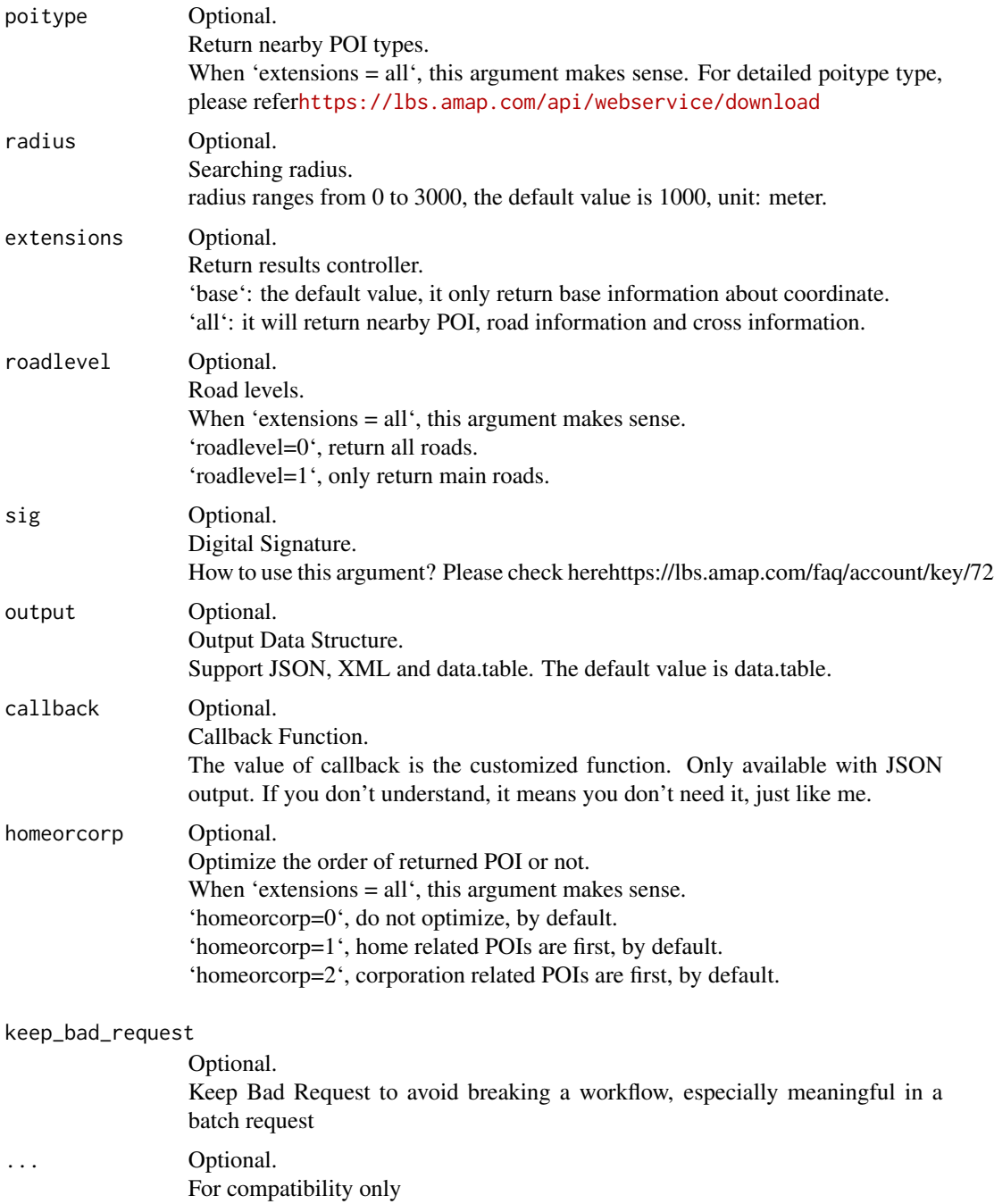

Returns a JSON, XML or data.table of results containing detailed reverse geocode information. See <https://lbs.amap.com/api/webservice/guide/api/georegeo> for more information.

<span id="page-18-0"></span>num\_coord\_to\_str\_loc *Take longitude and latitude from location string out.*

#### Description

Take longitude and latitude from location string out.

#### Usage

```
num_coord_to_str_loc(lng, lat)
```
#### Arguments

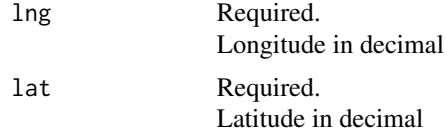

#### Value

Comma binded coordinate string

str\_loc\_to\_num\_coord *Take longitude and latitude from location string out.*

#### Description

Take longitude and latitude from location string out.

#### Usage

str\_loc\_to\_num\_coord(str\_location)

#### Arguments

str\_location Required. Location string from response

#### Value

vector contains Longitude and Latitude in numeric

# <span id="page-19-0"></span>Index

convertCoord, [2,](#page-1-0) *[3](#page-2-0)*, *[6](#page-5-0)* convertCoord.individual, [3](#page-2-0)

extractAdmin, [4,](#page-3-0) *[10](#page-9-0)* extractConvertCoord, [5](#page-4-0) extractCoord, [6,](#page-5-0) *[13](#page-12-0)*, *[16](#page-15-0)* extractLocation, [7](#page-6-0)

getAdmin, *[5](#page-4-0)*, [8](#page-7-0) getAdmin.individual, [10](#page-9-0) getCoord, *[7](#page-6-0)*, [12](#page-11-0) getCoord.individual, [13](#page-12-0) getLocation, *[8](#page-7-0)*, [15](#page-14-0) getLocation.individual, [17](#page-16-0)

num\_coord\_to\_str\_loc, [19](#page-18-0)

str\_loc\_to\_num\_coord, [19](#page-18-0)